# Galaxy Object Store

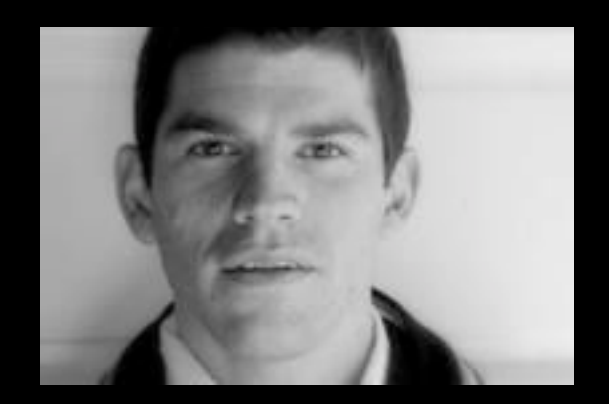

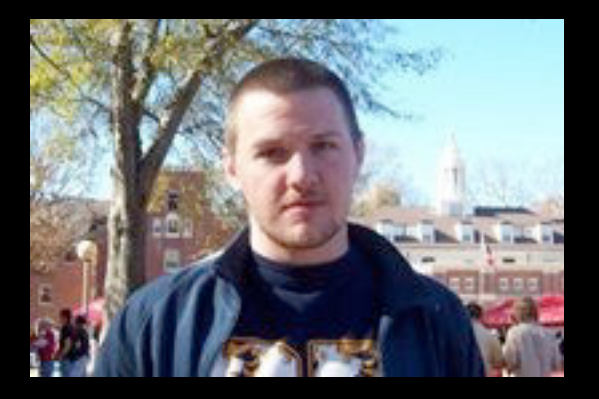

Friday, July 27, 12

#### # Dataset files are stored in this directory. file\_path = database/files

#### Abstraction

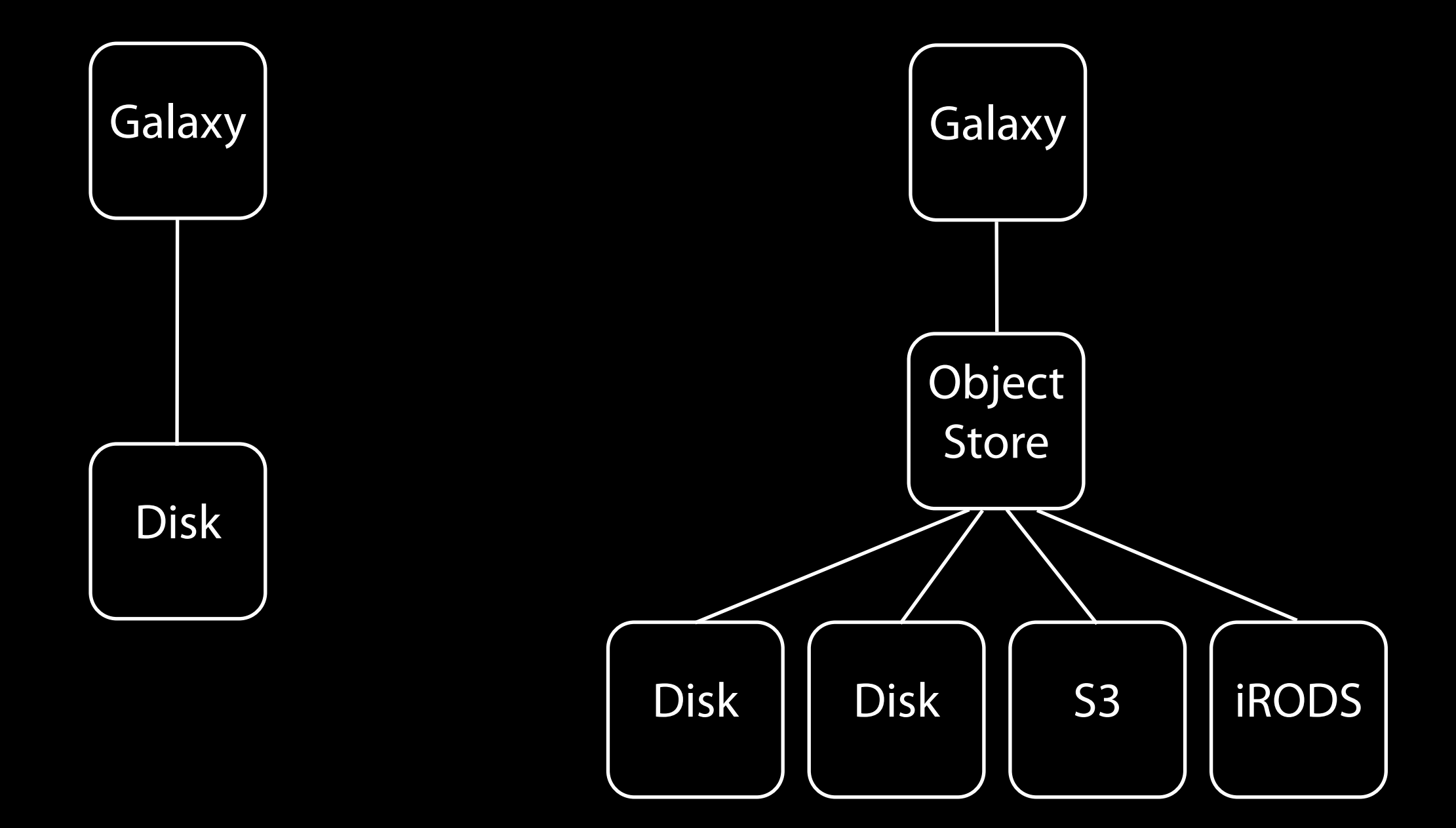

## Accessing Data

 $\Rightarrow$  >  $\Rightarrow$  fh = open( dataset.file\_path, 'w') >>> fh.write( 'foo' ) >>> fh.close()  $\Rightarrow$  >  $\Rightarrow$  fh = open( dataset.file\_path, 'r')  $\gg$  > fh.read()

## Accessing Data

 $\gg$  fh = open( dataset.file\_path, 'w') >>> fh.write( 'foo' ) >>> fh.close()  $>>$  fh =  $e$   $p$ en( dataset.file\_path, 'r') >>> fh.read()

## Accessing Data

 $\gg$  fh = open( dataset.file\_path, 'w') >>> fh.write( 'foo' ) >>> fh.close()  $>>$  fh =  $e$   $\rho$ en( dataset.file\_path, 'r' )  $\gg$ > fh.read()

>>> update\_from\_file( dataset, file\_name='foo.txt' ) >>> get\_data( dataset ) >>> get\_data( dataset, start=42, count=4096 )

#### Real Benefits

- Grow beyond your original capacity
- Avoid migrating data from one resource to another
- Tier storage
- Let your users bring their own storage
- Write policies to define where data lives (soon!)

### Use disparate resources?

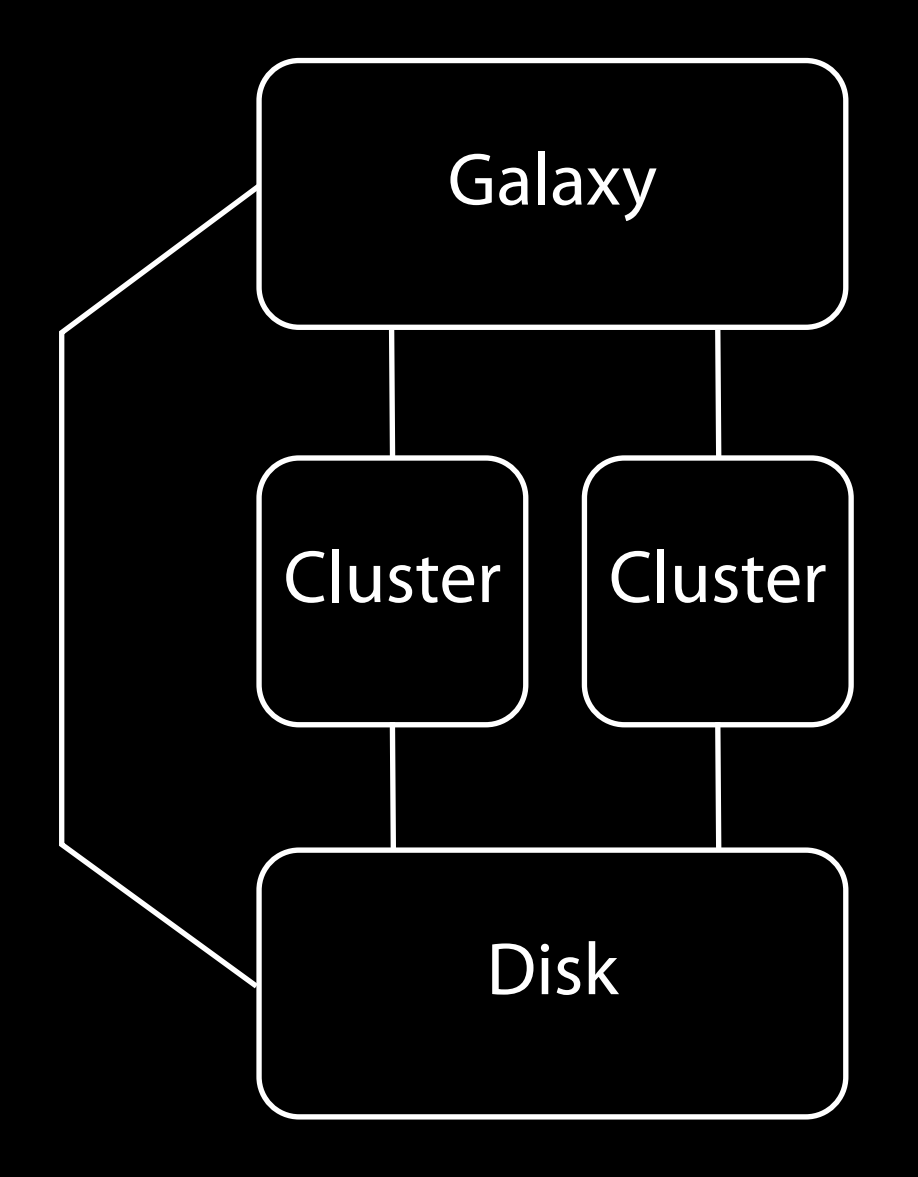

## Use disparate resources?

**?** 

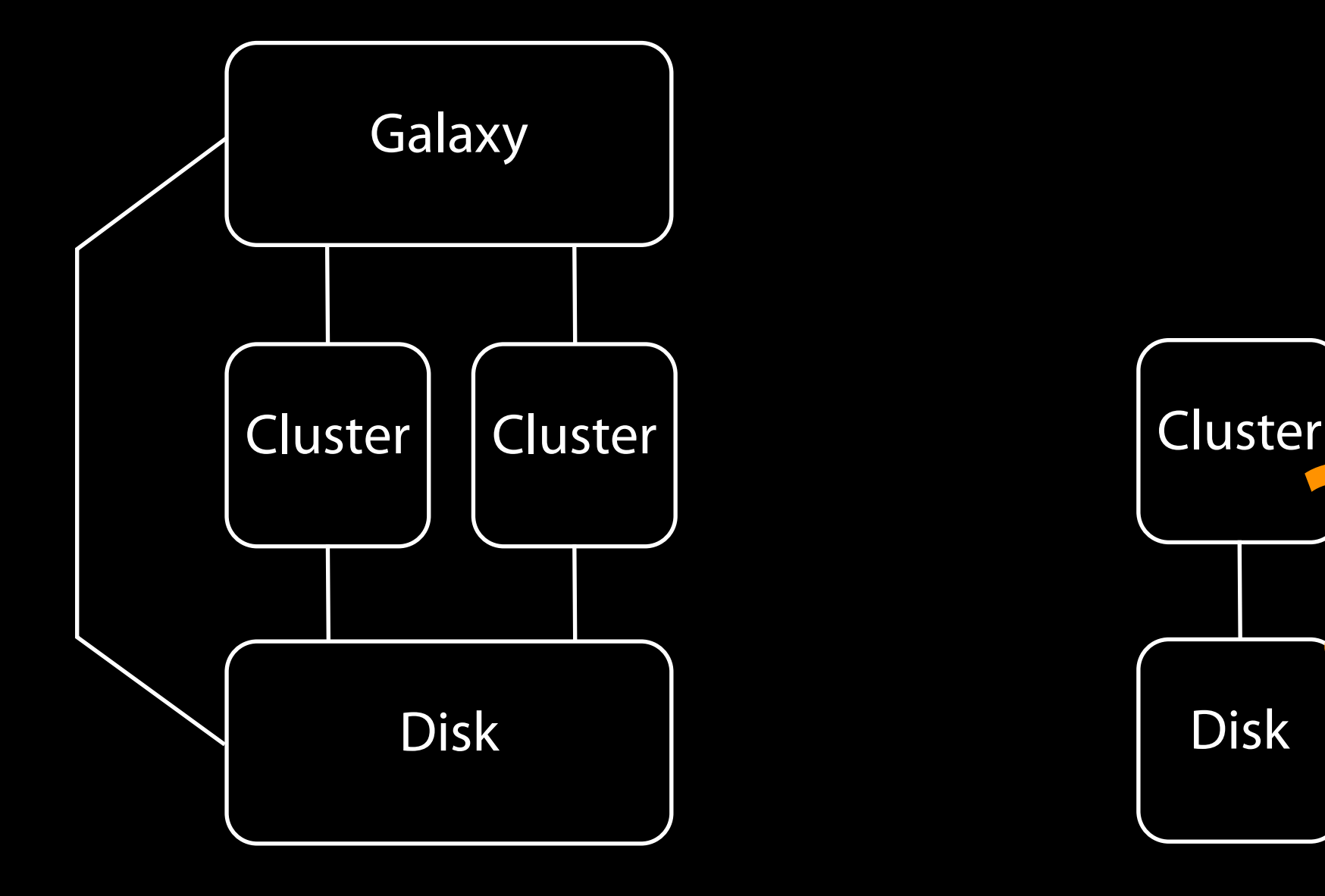

### Use disparate resources?

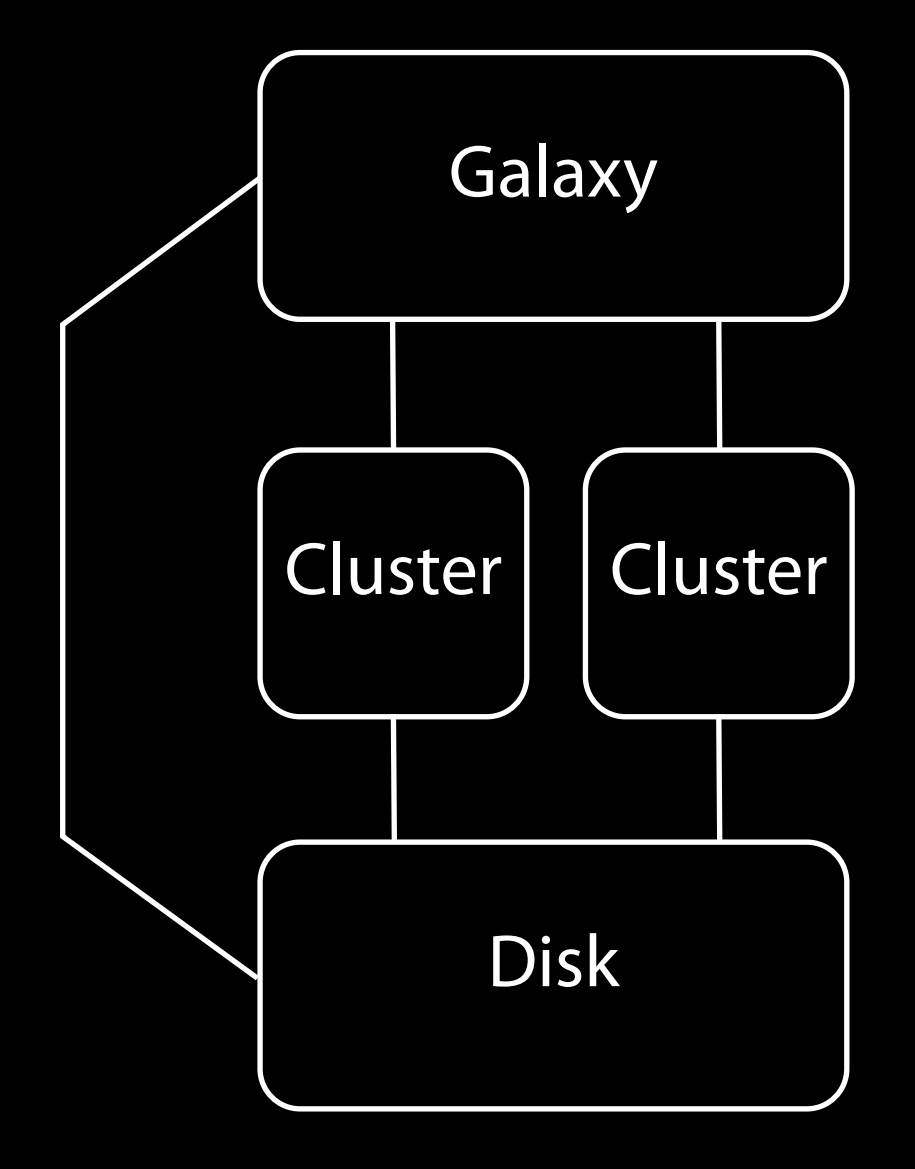

# NOPE

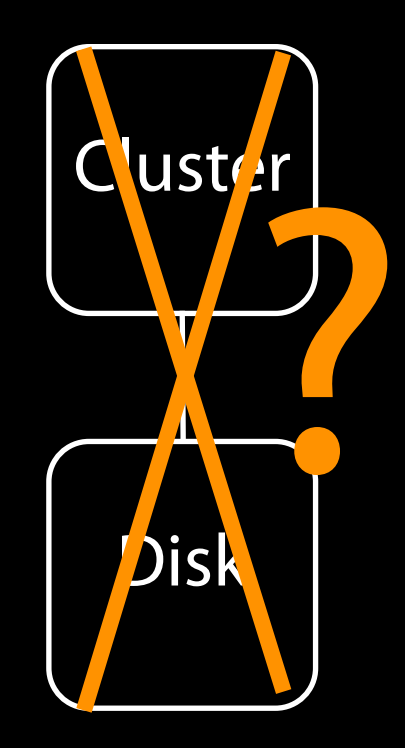

#### Use disparate resources

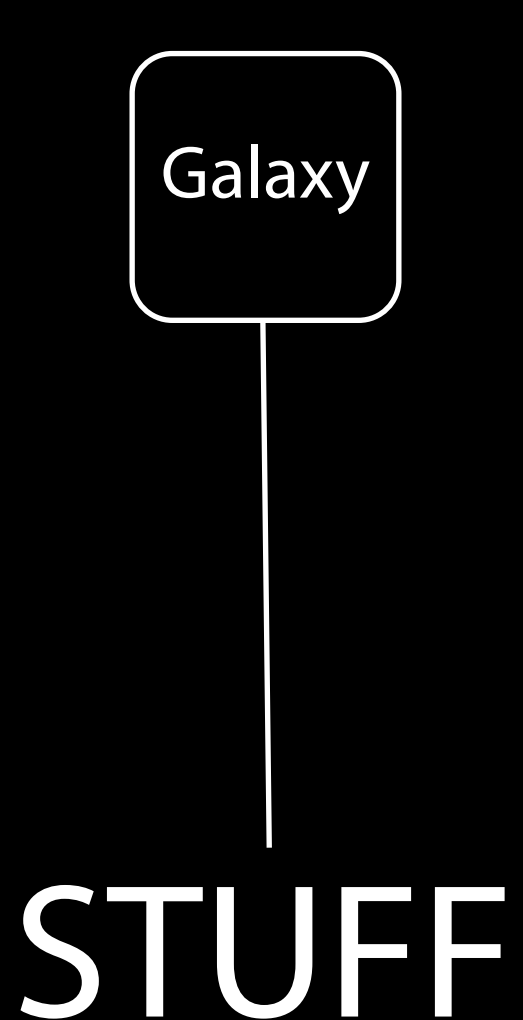

(lots of cores, lots of storage pools, physically anywhere)

#### Scale

- Couple tightly with data management layers (e.g. iRODS, S3) instead of using FUSE mounts
- Remove the single filesystem IO bottleneck
- Put data as close as possible to the compute resources that need it